# **BURE AUT I QUE**

**" EXC E L P ERF E C T I ONNEMENT "**

## **Objectifs**

Maîtriser les fonctions avancées et les fonctions utilisées au quotidien ; créer des tableaux croisés dynamiques efficaces ; appréhender la manipulation des données et le partage des données

## Programme

- **Structure d'une base de données**
	- Personnalisation de l'affichage : figer les volets
	- Répétition des titres à l'impression
	- Intégrer les formats conditionnels dans les tris et les filtres
	- Personnalisation du format de nombre
	- Utilisation de la validation des données
	- Valeurs vides et doublons

#### **Gestion des bases de données**

- Utilisation des tris simples ou personnalisés
- La fonction Sous-total
- Calculer des sous-totaux
- Les filtres automatiques avec critères personnalisés
- Les filtres avancés
- Les formules de calcul liées aux bases de donnée

#### **Analyse grâce au tableau croisé dynamique**

- Création d'un tableau croisé dynamique
- Créer des relations entre des tableaux
- Mise en forme avec les outils de styles et de disposition
- o Insertion des lignes de sous-totaux
- Grouper, dissocier des données
- Créer une chronologie de tableau croisé dynamique pour filtrer des dates
- Utiliser les tris et les filtres dans un TCD
- Créer, modifier un Graphique Croisé Dynamique

#### **Perfectionnement sur l'utilisation des formules de calcul**

- Les fonctions date et heure ; logiques ; de recherche ; texte
- **Liaison des feuilles et des fichiers**
	- Utiliser les plages de cellules nommées
	- Création d'un lien entre deux feuilles de calcul
	- Gestion des liaisons

*(Le test est réussi si le candidat obtient au moins 75% de bonnes réponses)* Taux de réussite à la certification Tableur ICDL : Notre centre Nexadis : 44% / Taux National : 47%

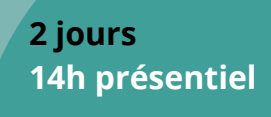

**INTRA Remis sur devis après étude des besoins** (De 2 à 6 stagiaire/grp)

Nombre de stagiaires/session : 6 Pers. Max

Pré-requis : Avoir un niveau avancé sur Excel

Délais d'accès : 3 semaines

Public : Toute personne souhaitant se perfectionner sur Excel

## Pédagogie

Cours théoriques & exercices pratiques Les exercices augmentent progressivement en difficulté au travers, d'échanges, d'études de cas et de mise en situation.

# Validation de la formation

Avant la formation une évaluation en ligne vous permettra de tester votre niveau

À la fin de la formation, évaluez et certifiez votre niveau de connaissances grâce à la certification ICDL®

À l'issue du stage, une attestation de fin de formation sera délivrée aux stagiaires ayant participé à la formation

**CENTRE D'EXAMEN<br>HABILITÉ ICDL ICDL**